# NELSON NEWS

## LibGuides | Blackboard | Book Recommendation

### LibGuides Are Coming to Blackboard!

Look to Blackboard in the near future to find quick links to LibGuides, bringing research help right into your courses. Watch lectures, check your syllabus, and begin your research — all without leaving the familiarity of Blackboard.

## Help Improve **LibGuides**

Didn't see your favorite resource on LibGuides? Email us at [library@sagu.edu](mailto:library@sagu.edu) and we'll add it!

## Your Input Wanted!

We value your input! We welcome suggestions to improve the library in our Suggestions Box located at the circulation desk, as well as recommendations for good resources you come across in your research. You can also email us at [library@sagu.edu](mailto:library@sagu.edu) with recommendations.

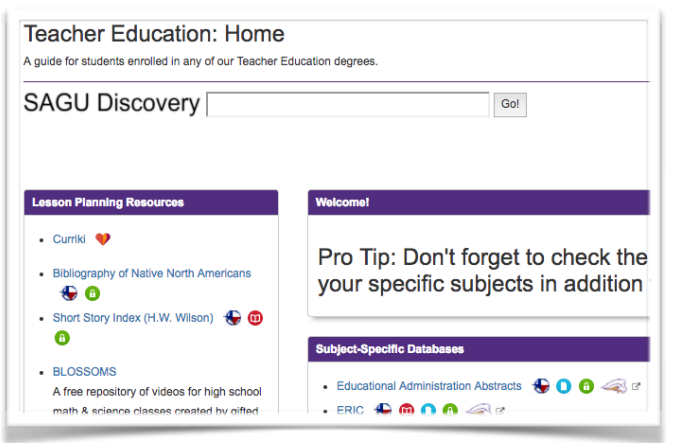

# LibGuides: Resources, Organized

Introducing LibGuides! LibGuides lets librarians curate both digital and print resources specifically for your program, making it easier to find what you need. LibGuides can help you learn more about which databases to use for your discipline, find citation and style-guide help, recommend useful books, and identify helpful websites. Additionally, each Guide identifies a librarian who is a specialist in research for your subject, making getting help that much easier.

Additionally, find all the library's databases in one place at [sagu.libguides.com/az.php,](https://sagu.libguides.com/az.php) where you can filter by vendor, type of resource,

or subject.

Ready to get started? You can find LibGuides from the Library website ([sagu.edu/library](http://sagu.edu/library)) or directly from [sagu.libguides.com.](http://sagu.libguides.com)

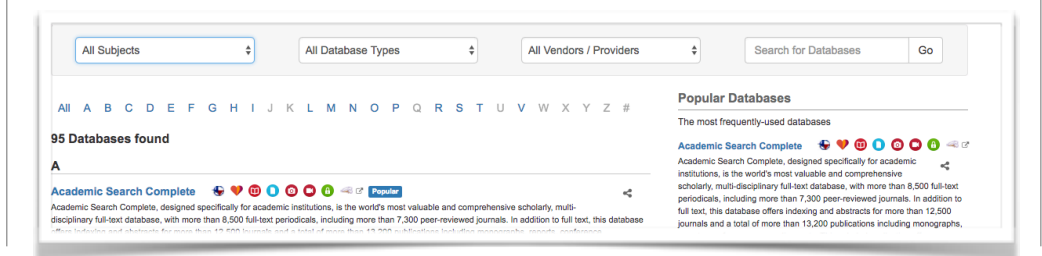

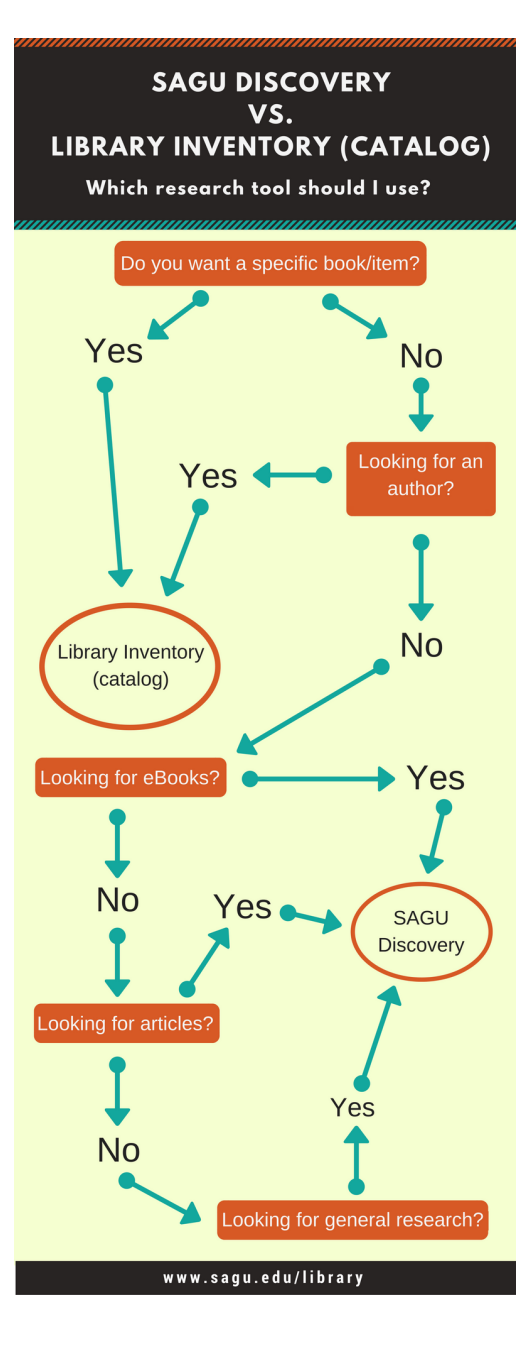

# Book Recommendation *The Sin of Certainty* by Peter Enns

Library Call number: 234.23 E592

"The opposite of faith is not doubt, but certainty" (Anne Lamott). In *The Sin of Certainty*, Enns offers a model of vibrant faith that views skepticism not as a loss of belief, but as an opportunity to deepen religious conviction with courage and confidence. He models an acceptance of mystery and paradox and

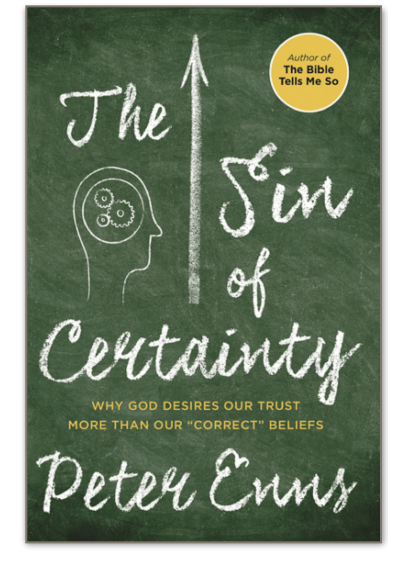

shows that God prefers this path because it is only this way by which we can become mature disciples who truly trust God. In doing so, he gives Christians who have known only the demand for certainty permission to view faith on their own flawed, uncertain, yet heartfelt, terms.

This book can help you come to terms with doubt without feeling you must throw out your entire faith simply because you doubt. By leaning into the doubt and running to God with it, you can strengthen your faith and have a deeper relationship with God. Doubt doesn't have to destroy you or your faith!

#### *Recommendation provided by Tiffany Hudson*

## Questions?

As always, we welcome your questions and are happy to assist you in any way we can. We are also available for step-by-step demonstrations of any library service. Feel free to call us at 972-825-4761 or email at [library@sagu.edu.](mailto:library@sagu.edu) We look forward to equipping you!

## Hours

The library is regularly open Monday - Friday from 7:30 AM - 11:00 PM and Saturday from 11:00 AM - 11:00 PM. We are open shortened hours during holidays; special hours will be posted to [our website](http://www.sagu.edu/services/library).

*-*Nelson News *is created and edited by Tiffany Hudson*